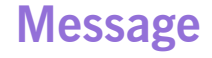

**Overview A** *message* is the smallest unit for transmitting data in a messaging system (represented by the grey dot in the figure below). The message itself might have some internal structure—for example, a message containing multiple parts—which is represented by geometrical figures attached to the grey dot in the figure below.

# *Figure 1. Message Pattern*

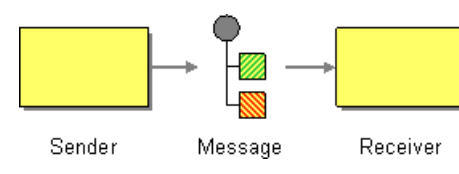

**Types of message**<br>Mediation Router defines the following distinct message types:

- *In* message—a message that travels from a source endpoint to a target endpoint (typically, initiating a message exchange).
- *Out* message—a message that travels from a target endpoint back to a source endpoint (usually in response to an *In* message).
- *Fault* message—a message that travels from a target endpoint back to a source endpoint for the purpose of indicating an exception or error condition (usually in response to an *In* message).

All of these message types are represented internally by the org.apache.camel.Message interface.

**Message structure**<br>By default, Mediation Router applies the following structure to all message types:

- *Headers*—containing metadata or header data extracted from the message.
- *Body*—usually containing the entire message in its original form.

It is important to bear in mind that this division into headers and body is an abstract model of the message. Mediation Router supports many different compoments, which generate a wide variety of message formats. Ultimately,

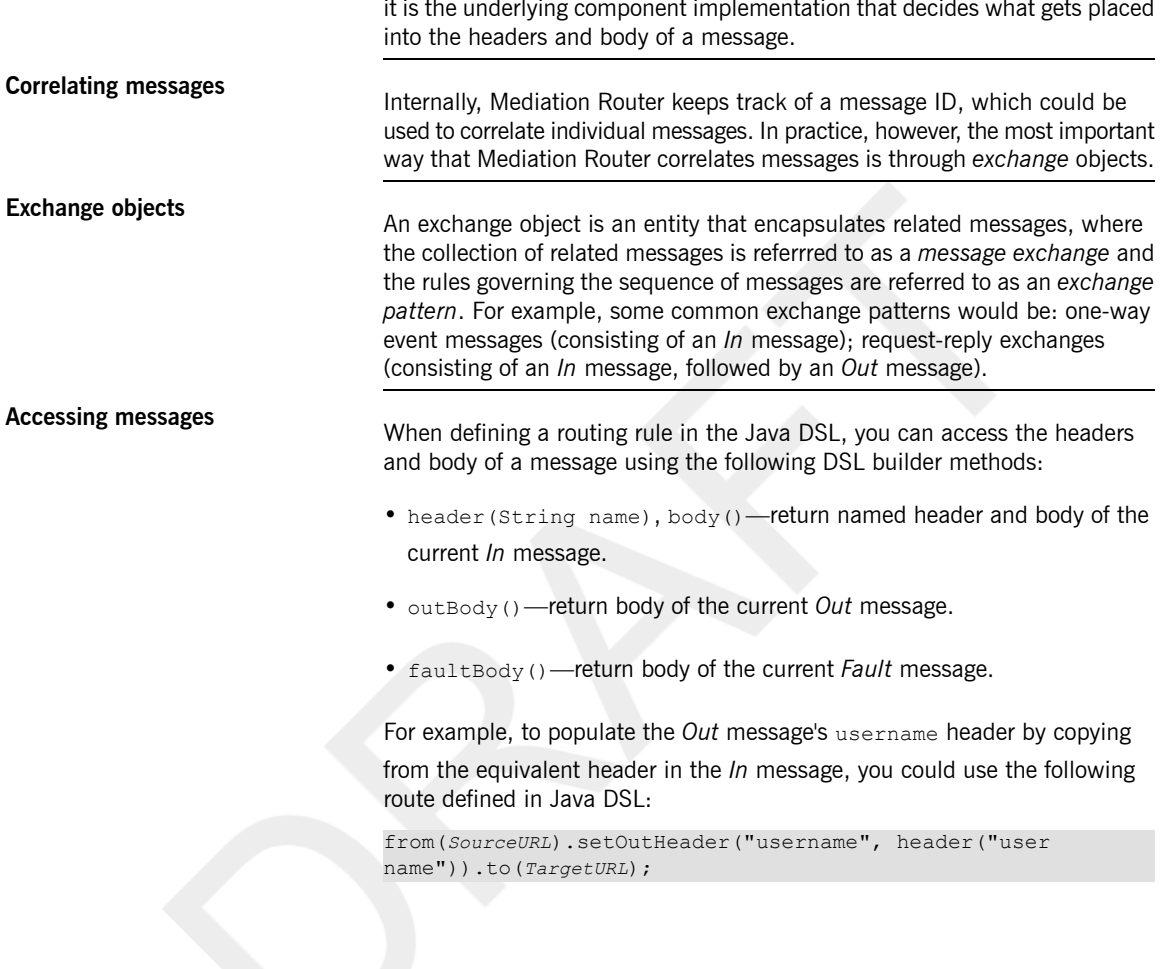